## Serial to Ethernet Summary

Article Number: 456 | Rating: Unrated | Last Updated: Wed, Sep 9, 2009 at 9:14 PM

## Serial to Ethernet Summary

Serial to Ethernet Device [Evaluation](http://kb.unavco.org/kb/article.php?id=352) and Testing (2002)

## Lantronix

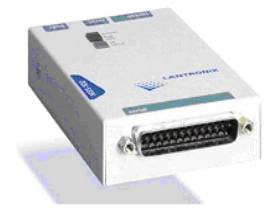

- How to [configure](http://kb.unavco.org/kb/article.php?id=353) the Lantronix MSS100 for data transfer
- How to use the Raven II CDPD modem with the [Lantronix](http://kb.unavco.org/kb/article.php?id=355) MSS100  $\bullet$
- [Lantronix](http://kb.unavco.org/kb/assets/136/UDS200_UG.pdf) UDS200 User Guide (.pdf)
- [Lantronix](http://kb.unavco.org/kb/assets/485/LantronixCD.zip) CD (.zip, 22 MB) [internal]
- Lantronix [configuration](http://kb.unavco.org/kb/assets/486/lantronix_config.sh) file (.sh) [internal]

## Digi EtherLite

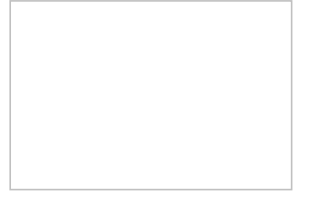

How to [configure](http://kb.unavco.org/kb/article.php?id=354) the Digi EtherLite for data transfer

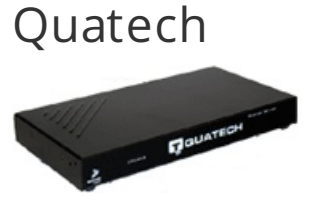

- Streaming GPS data using a DNC/CNC system [\(Configuration](http://kb.unavco.org/kb/assets/487/Serial_to_Ethernet_setup.pdf) of Quatech's Serial Device Server Model DSE-100D to run rtnt and sharc) (.pdf, 2008)
- Cutting the Cord: Advantages of [Network-enabling](http://kb.unavco.org/kb/assets/138/Quatech_cutting_the_cord.pdf) RS-232 Serial Devices (Quatech bulletin, .pdf)
- [Quatech](http://kb.unavco.org/kb/assets/137/sdsusersmanual.pdf) Serial Device Server User's Manual (.pdf)

Posted by: Beth [Bartel](mailto:bartel@unavco.org) - Wed, Sep 9, 2009 at 9:14 PM. This article has been viewed 1669 times.

Online URL: <https://kb.unavco.org/kb/article/serial-to-ethernet-summary-456.html>